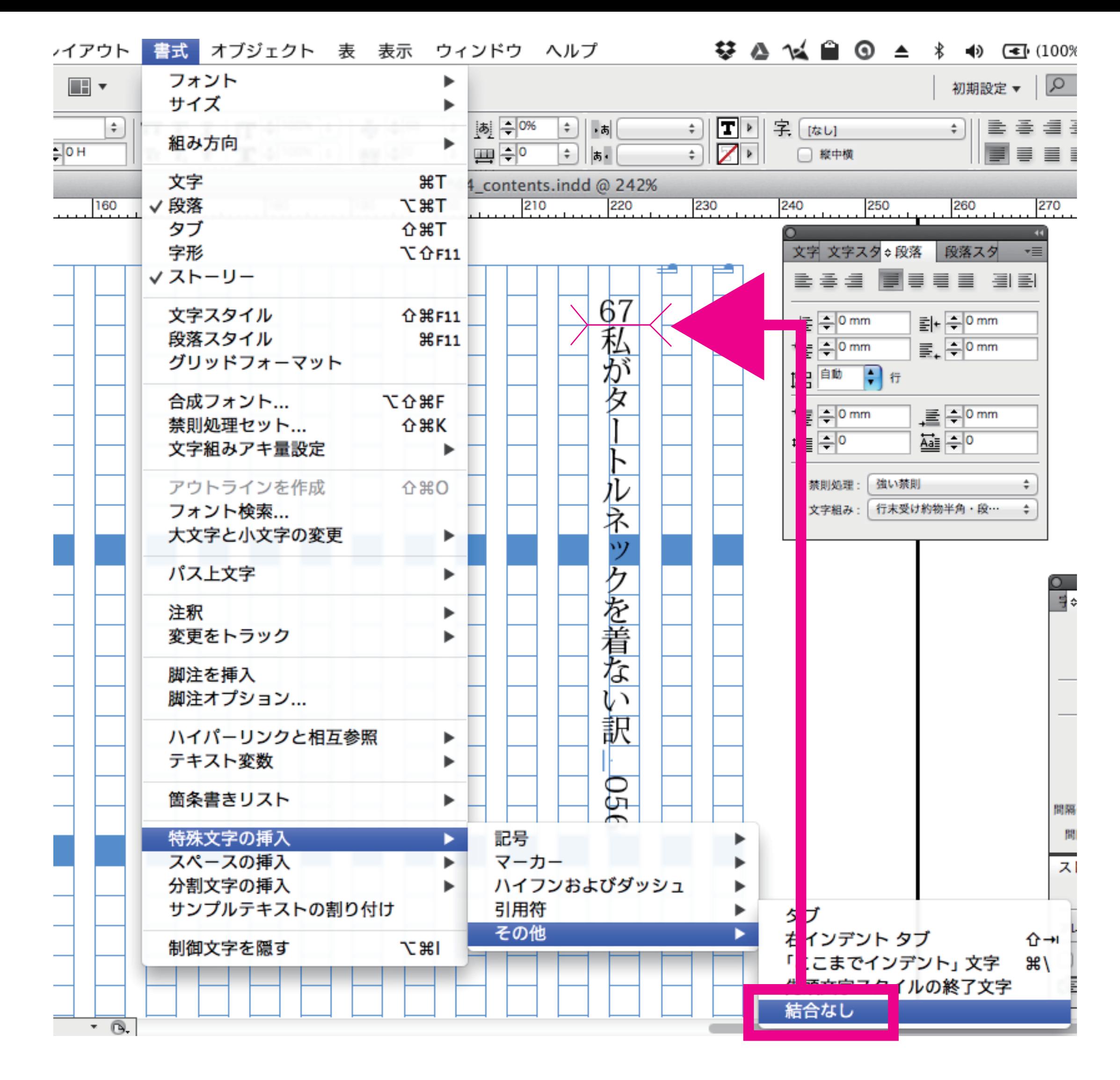

数字の下に「結合なし」を入れると、左右がずれません。